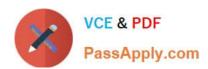

# **DES-4122**<sup>Q&As</sup>

Specialist - Implementation Engineer PowerEdge Version 2.0

# Pass EMC DES-4122 Exam with 100% Guarantee

Free Download Real Questions & Answers PDF and VCE file from:

https://www.passapply.com/des-4122.html

100% Passing Guarantee 100% Money Back Assurance

Following Questions and Answers are all new published by EMC
Official Exam Center

- Instant Download After Purchase
- 100% Money Back Guarantee
- 365 Days Free Update
- 800,000+ Satisfied Customers

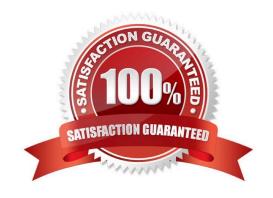

# https://www.passapply.com/des-4122.html

2024 Latest passapply DES-4122 PDF and VCE dumps Download

#### **QUESTION 1**

A technician wants to remotely log in to a server but finds that the IDRAC virtual Console feature Is not available. Use the simulator to explore the system. What Is the cause of this Issue?

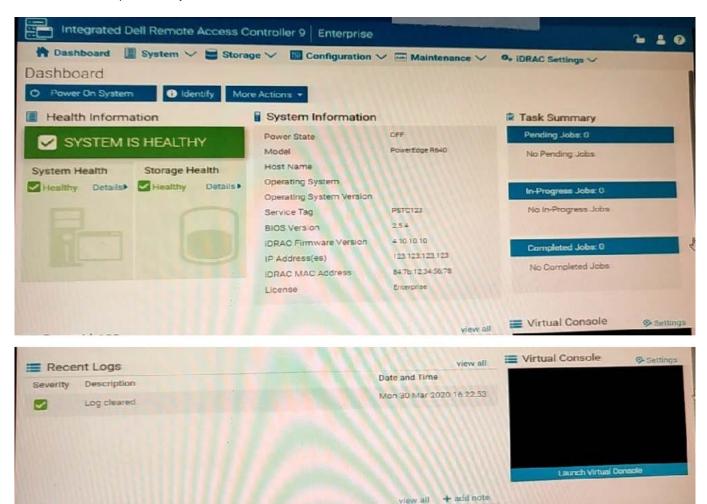

Note: It is necessary to dose (x) the simulator window before you can select a response to this question.

- A. The Virtual Console is disabled
- B. Operating system not installed on remote server
- C. The server has been powered down
- D. There are more than the maximum number of active sessions

Correct Answer: C

#### **QUESTION 2**

What is a key distinction between 1DRAC8 and 1DRAC9?

# VCE & PDF PassApply.com

## https://www.passapply.com/des-4122.html

2024 Latest passapply DES-4122 PDF and VCE dumps Download

- A. iDRAC9 offers HTML5 based GUI
- B. iDRAC9 default credentials are root/calvin orderable only
- C. iDRAC8 offers HTML5 based GUI
- D. iDRAC8 default credentials are customer orderable

Correct Answer: C

#### **QUESTION 3**

Starting from which Dell EMC PowerEdge server hardware generation is the Micro SD card in the IDSDM/vFlash module supported?

- A. 11G
- B. 12G
- C. 13G
- D. 14G

Correct Answer: D

### **QUESTION 4**

Which rear disk drive option is available in a Dell EMC PowerEdge R740xd server?

- A. 4x 3.5" drives
- B. 2x3.5" drives
- C. 8x2 5" drives
- D. 6x2 5" drives

Correct Answer: B

#### **QUESTION 5**

What is the purpose of the Silicon-Based Hardware Root of Trust feature in Dell EMC PowerEdge 14G servers?

- A. Ensures that the installed operating system is authentic
- B. Ensures that the server has a valid Service Tag number
- C. Ensures that no unauthorized BIOS or firmware codes are run
- D. Ensures that the server boots only when connected to a verified network

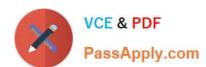

# https://www.passapply.com/des-4122.html 2024 Latest passapply DES-4122 PDF and VCE dumps Download

Correct Answer: C

DES-4122 PDF Dumps DES-4122 VCE Dumps DES-4122 Braindumps